## **Camphor Networks Platform Tests Report**

Report generated on 07-Sep-2023 at 05:27:30 by [pytest-html](https://pypi.python.org/pypi/pytest-html) v3.2.0

## **Summary**

106 tests ran in 23042.39 seconds.

(Un)check the boxes to filter the results.

 $106$  passed,  $1$  skipped,  $10$  failed,  $10$  errors,  $10$  expected failures,  $10$  unexpected passes,  $10$  rerun

## **Results**

[Show all details](javascript:showAllExtras()) / [Hide all details](javascript:hideAllExtras())

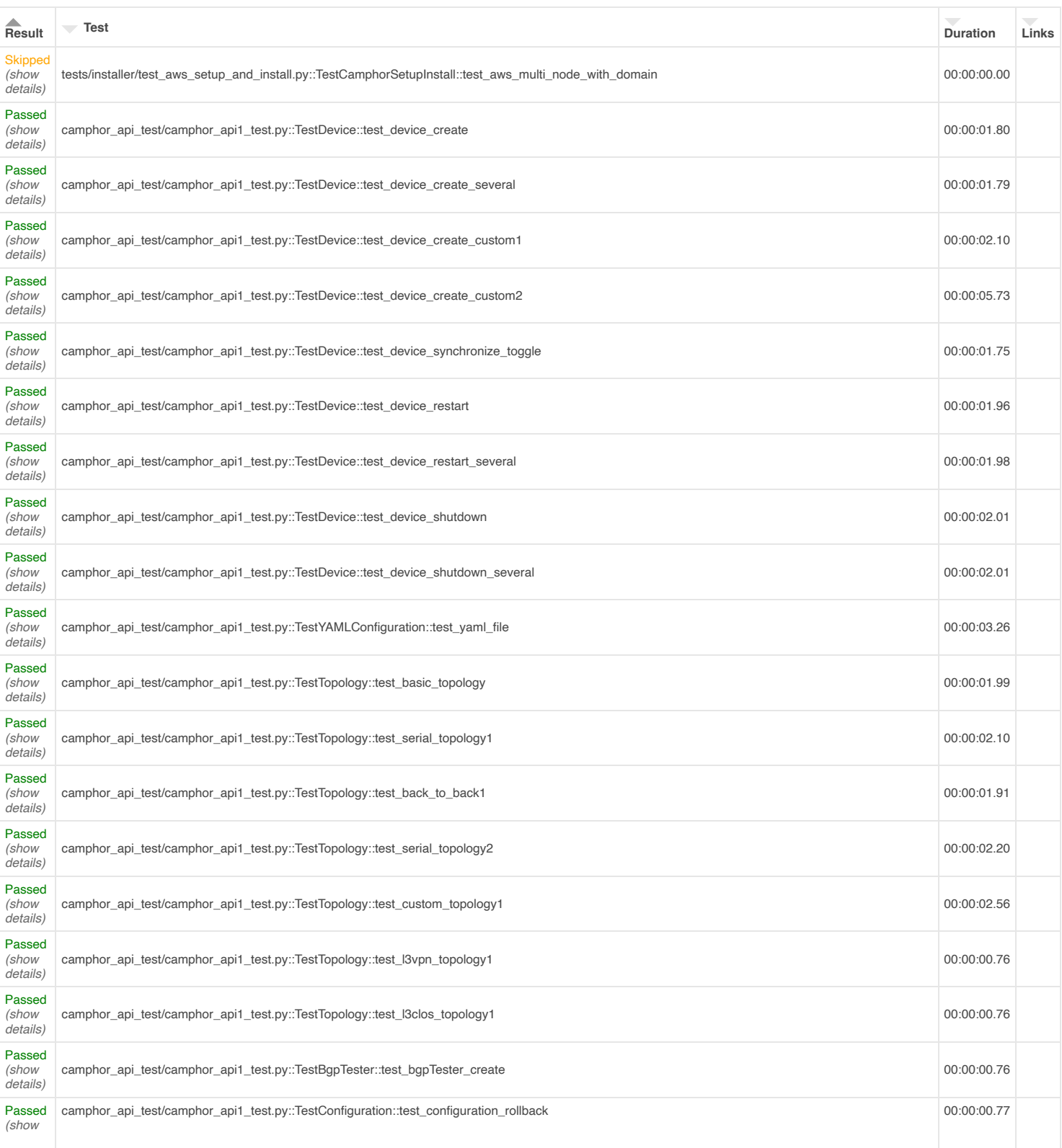

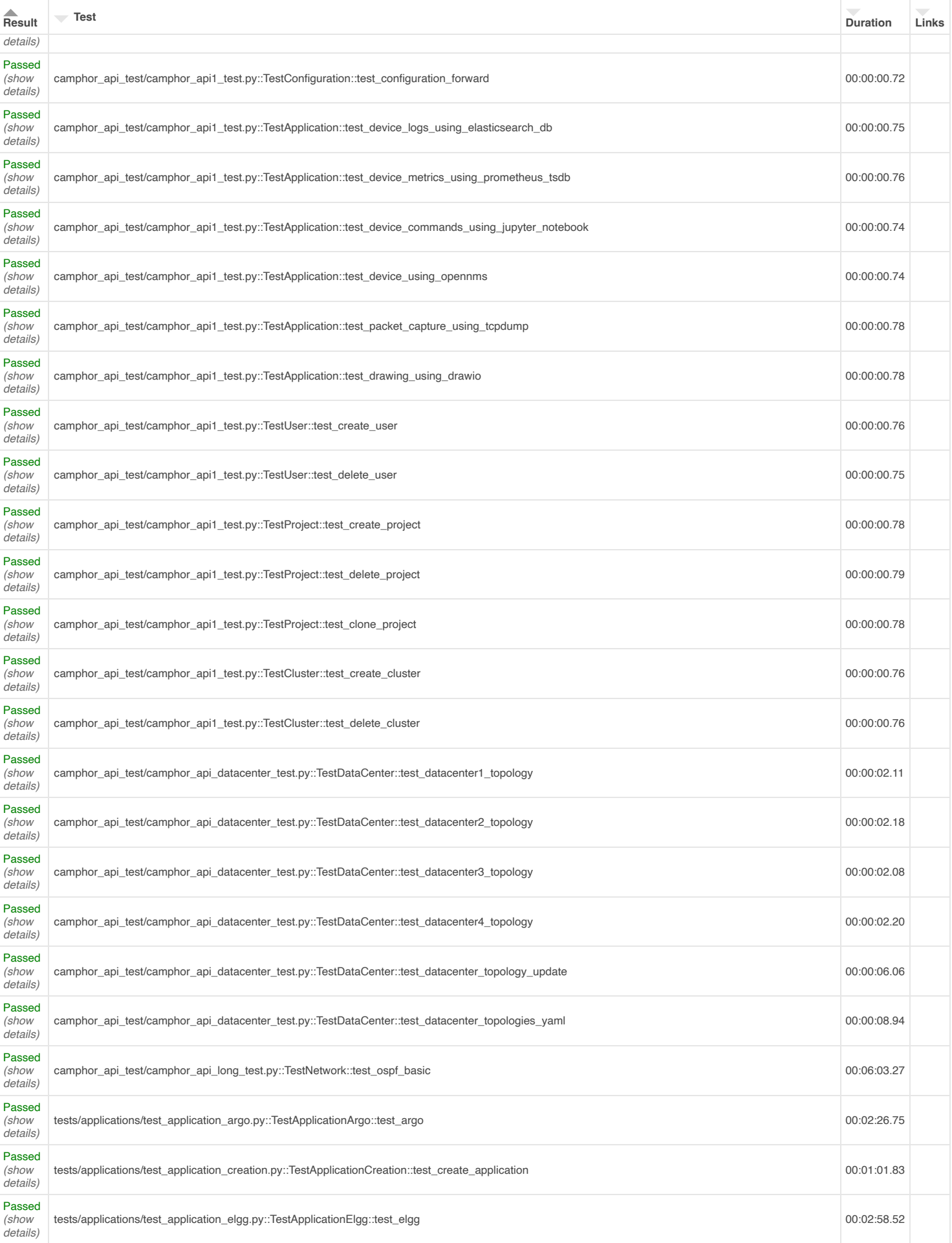

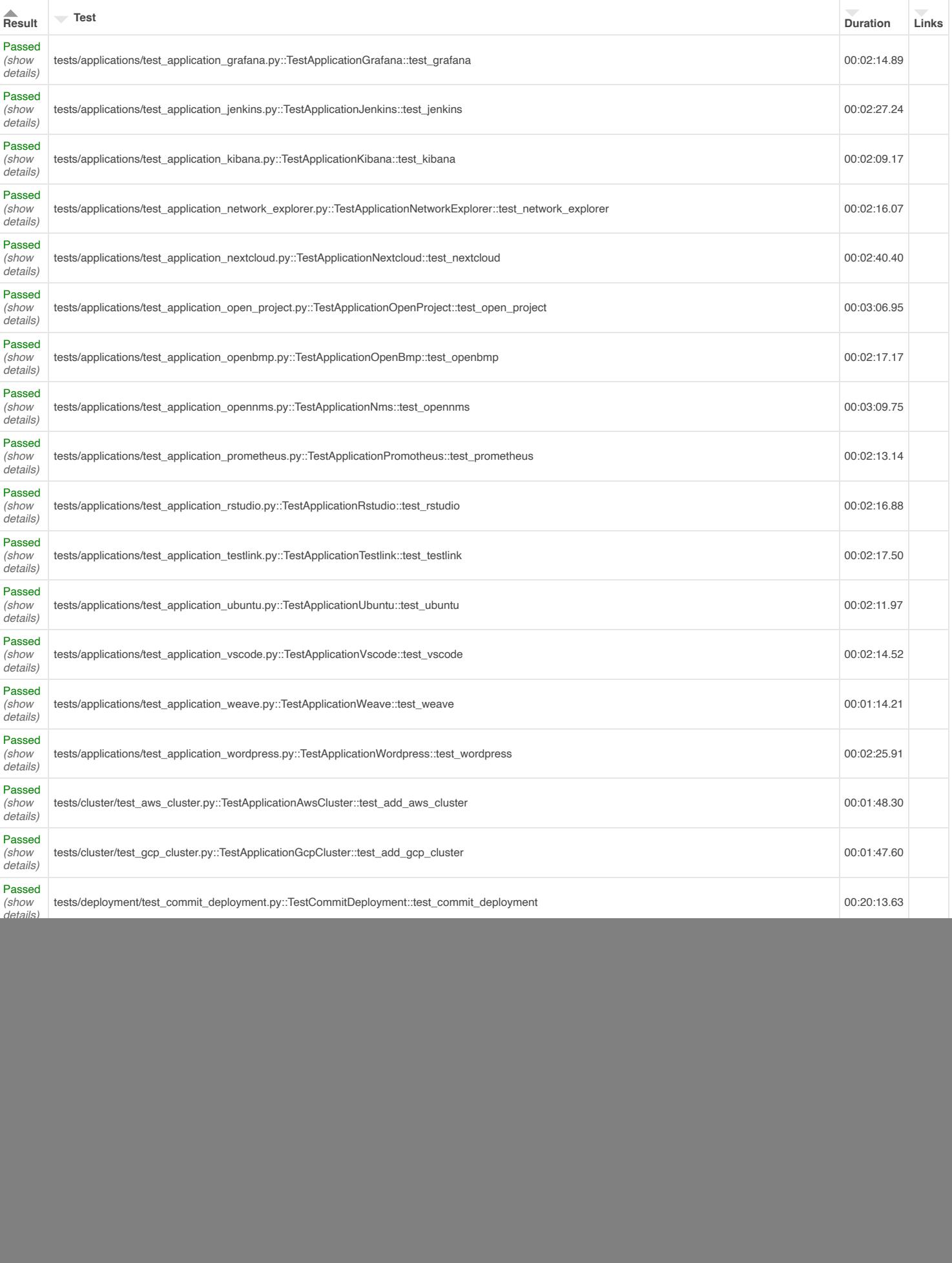

![](_page_3_Picture_339.jpeg)

![](_page_4_Picture_205.jpeg)